## **Programowanie aspektowe i wzorce projektowe**

*05.11.2022*

## **Programowanie aspektowe wstęp**

### **Po co jest programowanie aspektowe?**

Programowanie aspektowe pozwala na:

- Odseparowanie logiki biznesowej od kodu
- Wydzielenie poszczególnych elementów kodu i umieszczenie w oddzielnych aspektach
- Dodawanie kodu wykonywalnego do kodu źródłowego bez zmieniania go

### **Kompilacja vs wykonywanie**

Paradygmat programowania aspektowego realizuje się przez wstrzyknięcie kodu podczas kompilacji lub wykonywania.

- Realizacja AOP podczas kompilacji powoduje, że otrzymany plik .class różni się od tego, który zostałby stworzony bez framework'a pozwalające na realizację AOP
- Realizacja AOP podczas wykonywania nie zmienia ani pliku .class, ani kodu źródłowego

## **Interceptor w JEE**

### **Bean - ziarno**

- Obiekt klasy zarządzany po stronie kontenera
- Znajduje się w archiwum ziaren
- Nie wymaga dużego nakładu pracy po stronie programisty

### **Luźne powiązania**

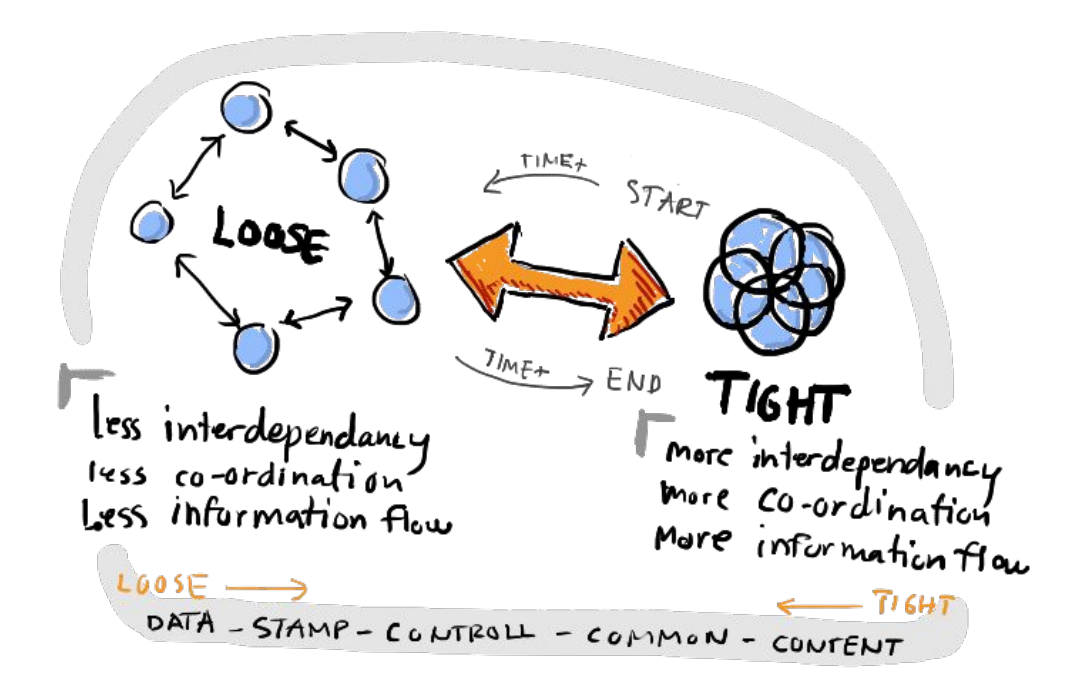

**Co to jest interceptor?**

*"An interceptor is a class used to interpose in invocation methods or life cycle events that occur in an associated target class."*

~ Oracle

### **Po co jest interceptor?**

- Wydziela logikę biznesową
- Tworzy kod, który będzie wywoływany bezpośrednio przed lub po wywołaniu metody
- Przechwytuje wywołań HTTP działa to jak filtr
- Dekoruje klasy dodatkowymi funkcjami bez wprowadzania zmian w metodzie

### **Łańcuch interceptorów**

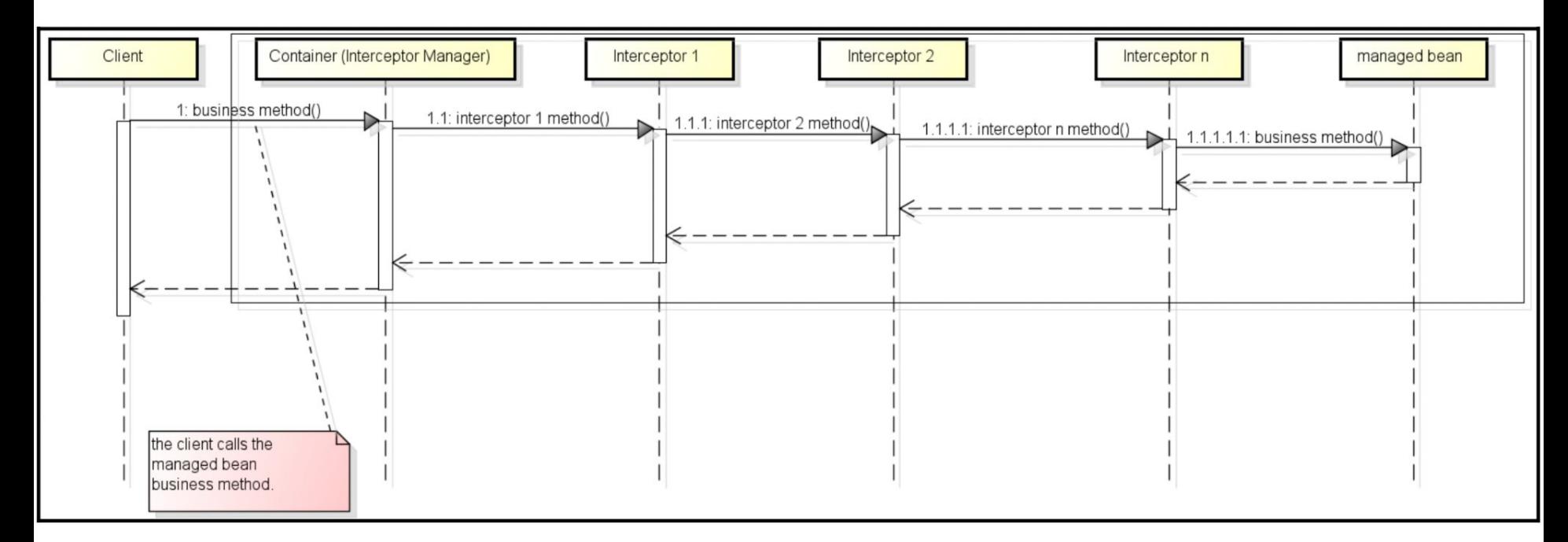

## **Interceptor EJB - implementacja**

### **Interceptor EJB - podstawowe informacje**

- Realizacja paradygmatu programowania aspektowego
- Odnosi się do cyklu życia ziaren oraz ich metod biznesowych
- Implementowany w postaci metod:
	- odpowiednio adnotowanych
	- o dowolnym poziomie dostępu (public, package private, protected, private)
	- nie mogących być ani static, ani final
	- deklarowanych bezpośrednio w klasie EJB lub w klasie osobnej

### **Interceptor EJB - invocation context**

Interceptor do skutecznego działania potrzebuje kontekstu wywołania:

- instancję ziarna
- parametry metody
- rezultat wywołania metody

Dane te przez przechowuje obiekt InvocationContext, który jest przekazywany jako parametr do metody interceptora.

### **Interceptor EJB - invocation context (przykład)**

@AroundInvoke public Object aroundInvokeMethod(InvocationContext invocationContext) throws Exception { invocationContext.getMethod().getName(); invocationContext.getMethod().getDeclaringClass(); invocationContext.getContextData(); invocationContext.getTarget(); return invocationContext.proceed();

### **Interceptor EJB - klasa interceptorów**

- Wystarczy, że posiada w sobie zdefiniowane interceptory
- Nie musi być oznaczona specjalną adnotacją
- Musi posiadać publiczny bezargumentowy konstruktor
- Przypisywana przez adnotację @Interceptors

### **Interceptor EJB - klasa interceptorów (przykład)**

import javax.interceptor.AroundInvoke; import javax.interceptor.InvocationContext;

public class DariuszInterceptor {

public DariuszInterceptor() {}

#### @AroundInvoke

public Object aroundInvokeMethod(InvocationContext invocationContext) throws Exception { return invocationContext.proceed();

import javax.ejb.Stateless; import javax.interceptor.Interceptors;

@Stateless @Interceptors({DariuszInterceptor.class, DariuszSecondInterceptor.class}) public class TestBean {

@Interceptors({DariuszInterceptor.class, DariuszSecondInterceptor.class}) public void businessMethod() {

### **Interceptor EJB - metody biznesowe**

- Metoda oznaczona adnotacją @AroundInvoke
- Adnotacją można oznaczyć tylko jedną metodę w klasie
- Kolejność ich wykonania zgodna z kolejnością ich deklarowania oraz hierarchią dziedziczenia
- Wykonywane na tym samym stosie wywołania co metoda biznesowa

### **Interceptor EJB - metody biznesowe (przykład)**

import javax.interceptor.AroundInvoke; import javax.interceptor.Interceptors; import javax.interceptor.InvocationContext; @Interceptors({DariuszInterceptor.class}) public class TestBean { @AroundInvoke protected Object beanAroundInvokeMethod(InvocationContext ic) throws Exception { return ic.proceed();

### **Interceptor EJB - cyklu życia ziaren**

- Metoda oznaczona jedną z adnotacji:
	- @PostConstruct
	- @PostActivate
	- @PreDestroy
	- @PrePassivate
- Zdefiniowana w klasie ziarna sygnatura void <METHOD>()
- Zdefiniowana w klasie interceptorów sygnatura void <METHOD>(InvocationContext)

### **Interceptor EJB - cyklu życia ziaren (przykład)**

import javax.annotation.PostConstruct; import javax.annotation.PreDestroy; import javax.interceptor.InvocationContext;

public class DariuszInterceptor {

```
public DariuszInterceptor() {}
```
@PostConstruct private void beanPostConstruct(InvocationContext context) { /\* ... \*/ }

GPreDestroy private void beanPreDestroy(InvocationContext context) { /\* ... \*/ } import javax.annotation.PostConstruct; import javax.annotation.PreDestroy; import javax.ejb.Stateless; import javax.interceptor.Interceptors;

#### **@Stateless**

@Interceptors(DariuszInterceptor.class) public class TestBean {

@PostConstruct private void beanPostConstruct() {  $/$ \* ... \*/ ]

@Interceptors(DariuszInterceptor.class) public void businessMethod() {

GPreDestroy private void beanPreDestroy() {  $/* ... * /$  }

## **Interceptor CDI**

### **Iterceptor CDI - informacje ogólne**

- Klasy interceptora zawierają odpowiednie adnotacje
- Dzięki niemu unika się kopiowania wielokrotnie tego samego kodu
- Umożliwia przechwytywanie metod biznesowych czy timeout'ów
- Beany CDI nie zbierają wiedzy na temat implementacji poszczególnych klas, znają jedynie informacje o typie interceptora

### **Typy wstrzykiwania interceptorów**

- @AroundInvoke przechwytuje podstawowe wywołania metod
- **@AroundTimeout przechwytuje Timery EJB**
- @AroundConstruct przechwytuje metody zwracające jakąś informację zwrotną po skonstruowaniu
- @PostConstruct przechwytuje zdarzenia po skonstruowaniu
- @ PreDestroy przechwytuje zdarzenia przed zniszczeniem

### **Przykład implementacji interceptora CDI**

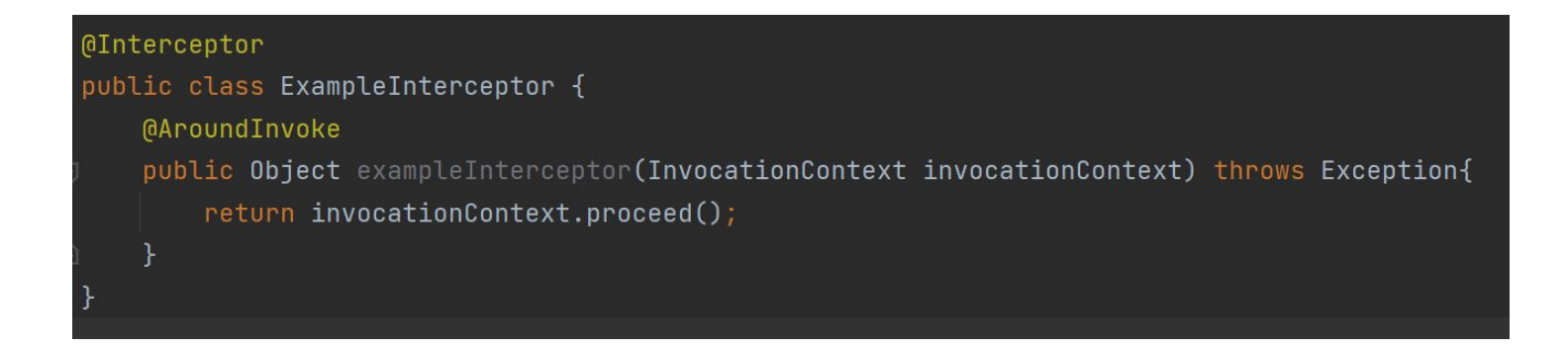

### **Przykład implementacji interceptora CDI - cd.**

Ponad to aby interceptor CDI został wywołany musi być określony w pliku *beans.xml,* jak w przykładzie poniżej.

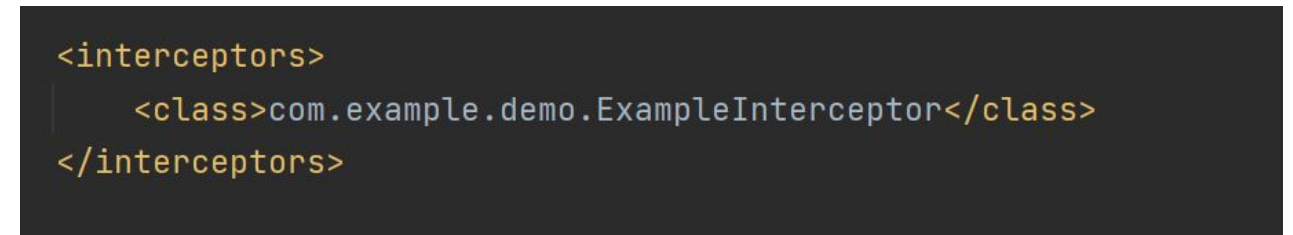

Można dodać wiele interceptorów, wywoływane są one w takiej samej kolejności jak zostały zapisane do pliku *beans.xml*

### **Wady i zalety Interceptorów CDI**

- **Zalety** 
	- główna funkcja Jakarta EE
	- może być używany gdy projekt ma ograniczenia dotyczące bibliotek zewnętrznych
	- niektóre biblioteki CDI mogą być używane w Java SE
- Wady
	- ścisłe połączenie klasy interceptora, a logiki biznesowej
	- brak mechanizmów pozwalającego na zastosowanie interceptorów do grupy metod

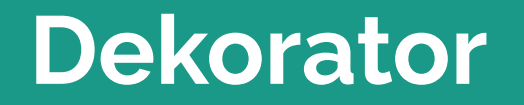

### **Co to za wzorzec?**

- Należy do grupy wzorców strukturalnych obiektowych, które polegają na składaniu obiektów w celu obsługi nowych funkcji
- Polega on na rekurencyjnym składaniu obiektów, co umożliwia dynamiczne dołączanie dowolnej ilości nowych funkcjonalności
- Umożliwia on większość elastyczność, ponieważ obiekt zmieniany jest w czasie wykonywania programu, a nie podczas jego budowania

### **Przykładowa implementacja**

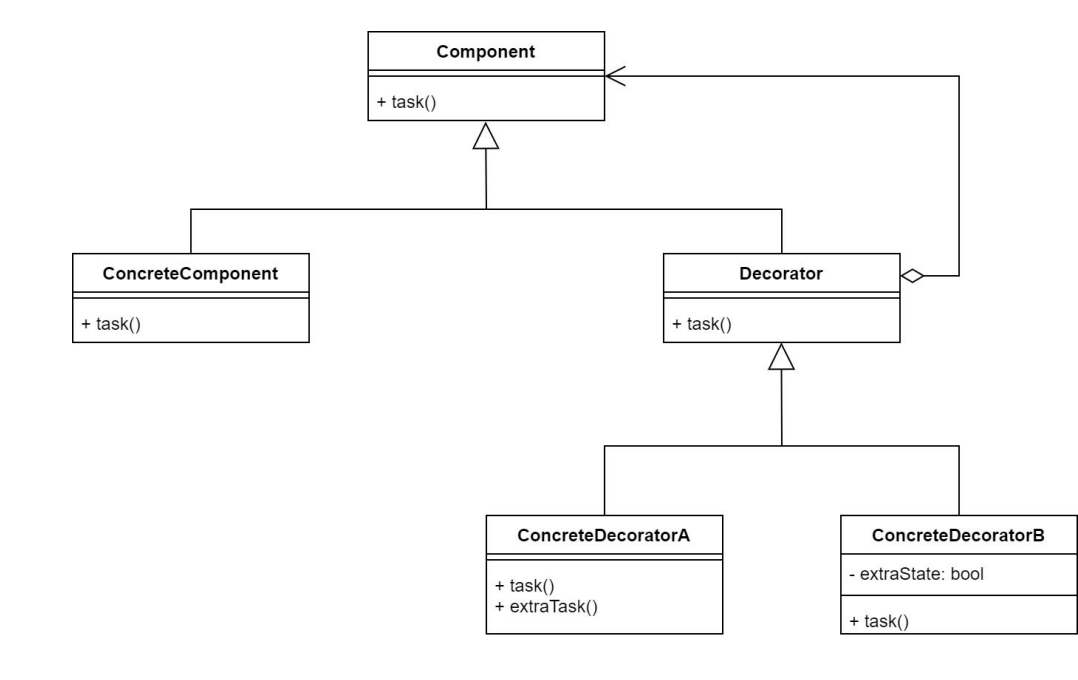

- **Component** klasa abstrakcyjna, bądź interfejs
- **ConcreteComponent** klasa dziedzicząca po klasie Component
- **Decorator** klasa dziedzicząca po klasie

Component oraz zawierająca jej instancje

**● ConcreteDecoratorA/B** - klasy, które

dodają nowe metody oraz pola

### **Przykładowa implementacja - cd.**

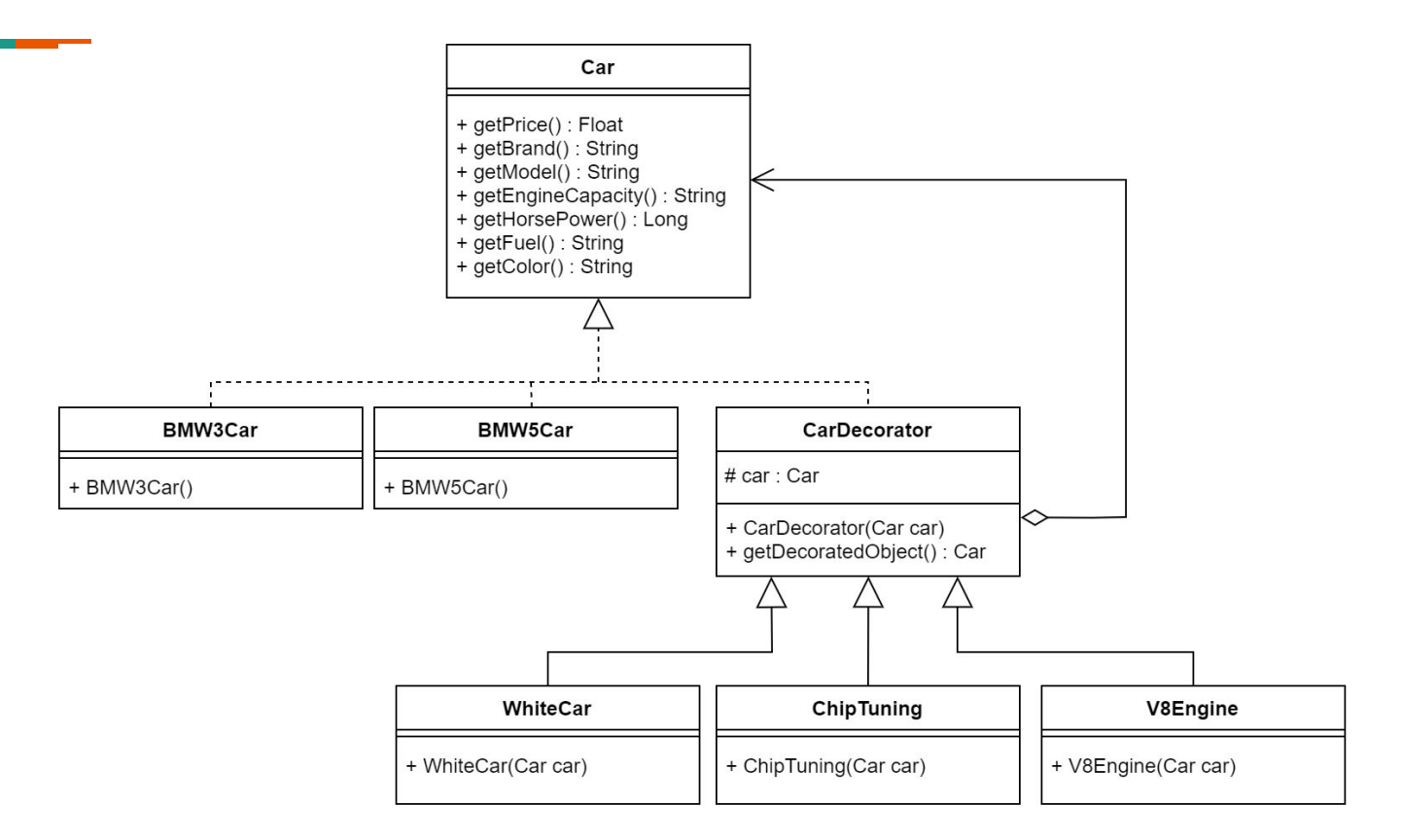

### **Przykładowa implementacja - cd.**

 $ublic$  interface Car  $\{$ 

Float getPrice();

String  $getBrand()$ :

String getModel();

Long getEngineCapacity();

Long getHorsePower();

String  $getFuel()$ ;

 $Color getColor()$ ;

default String getCarInfo() {

return String.format(

#### public abstract class **CarDecorator** implements **Car** {

protected Car car;

protected CarDecorator(Car car) { this.car =  $car$ ;

public Car getDecoratedObject() { return this.car;

getBrand() , getModel() , getPrice() , getEngineCapacity() , getHorsePower() , getFuel() , getColor().name()

#### ublic class BMW5Car implements Car { ublic class V8Engine extends CarDecorator {

public BMW5Car() {

**MOverride** public Float getPrice() {

@Override public String getBrand() {

@Override public String getModel() {

@Override public Long getEngineCapacity() {

**@Override** public Long getHorsePower() { return 220L;

@Override public String getFuel() {

@Override public Color getColor() { return Color.BLACK;

public V8Engine(Car car) {  $super(car)$ :

**@Override** public Float getPrice() { return car.getPrice() + 200000f;

**QOverride** public String getBrand() { return car.getBrand();

**@Override** public String getModel() { return car.getModel();

@Override public Long getEngineCapacity() { return 5000L;

@Override public Long getHorsePower() { return 620L;

@Override public String getFuel() { return "PB";

@Override public Color getColor() { return car.getColor();

### **Przykładowa implementacja - cd.**

#### public class Main {

```
public static void main(String[] args) {
```
//Create basic CAR

```
var bmw5 = new BMW5Car();
```
//Change color

```
var bmw5WithWhiteColor = new WhiteColor(bmw5);
```

```
//Change engine
```

```
var bmw5WithWhiteColorAndV8Engine = new V8Engine(bmw5WithWhiteColor);
```

```
//Chip tuning
```
var bmw5WithWhiteColorAndV8EngineAndChipTuning = new ChipTuning(bmw5WithWhiteColorAndV8Engine);

var BMW3AllDecorators = new ChipTuning(new V8Engine(new WhiteColor(new BMW3Car())));

```
System.out.println("RAW Car \n" + bmw5.getCarInfo());
System.out.println("White color decorator \n" + bmw5WithWhiteColor.getCarInfo());
System.out.println("White color decorator + V8Engine \n" + bmw5WithWhiteColorAndV8Engine.getCarInfo());
System.out.println("White color decorator + V8Engine + Chip tuning \n" + bmw5WithWhiteColorAndV8EngineAndChipTuning.getCarInfo());
System.out.println("BMW3 with all decorators \n" + BMW3AllDecorators.getCarInfo());
```
### **Wzorzec Dekorator - podsumowanie**

- Wzorzec projektowy dekorator pozwala na dowolne modyfikowanie istniejących już obiektów bez wpływu na działanie programu
- Możemy powrócić do obiektu przed udekorowaniem dzięki przechowywanej referencji - pozwala to na bezinwazyjne zmiany fragmentów kodu
- Sprawdza się on bardzo dobrze w przypadkach gdzie mamy zaawansowaną hierarchię klas modelowych i zależności między nimi

**RAW Car** Brand: BMW Model: 5 Price: 200000.00 PLN Engine Capacity: 2500 Horse Power: 220 Fuel: PR Color: BLACK White color decorator Brand: BMW Model: 5 Price: 205000.00 PLN Engine Capacity: 2500 Horse Power: 220 Fuel: PR Color: WHITE White color decorator + V8Engine **Brand: BMW** Model: 5 Price: 405000.00 PLN Engine Capacity: 5000 Horse Power: 620 Fuel: PB Color: WHITE White color decorator + V8Engine + Chip tuning **Brand: BMW** Model: 5 Price: 415000.00 PLN Engine Capacity: 5000 Horse Power: 720 Fuel: PB Color: WHITE BMW3 with all decorators Brand: BMW Model: 5 Price: 365000.00 PLN Engine Capacity: 5000 Horse Power: 720 Fuel: PB Color: WHITE

# *Dziękujemy za uwagę!*

*Programowanie aspektowe i wzorce projektowe*

*Autorzy:*

Biliński Szymon Buła Dariusz Czarnik Michał Faron Norbert Telec Mikołaj